# Inhaltsverzeichnis

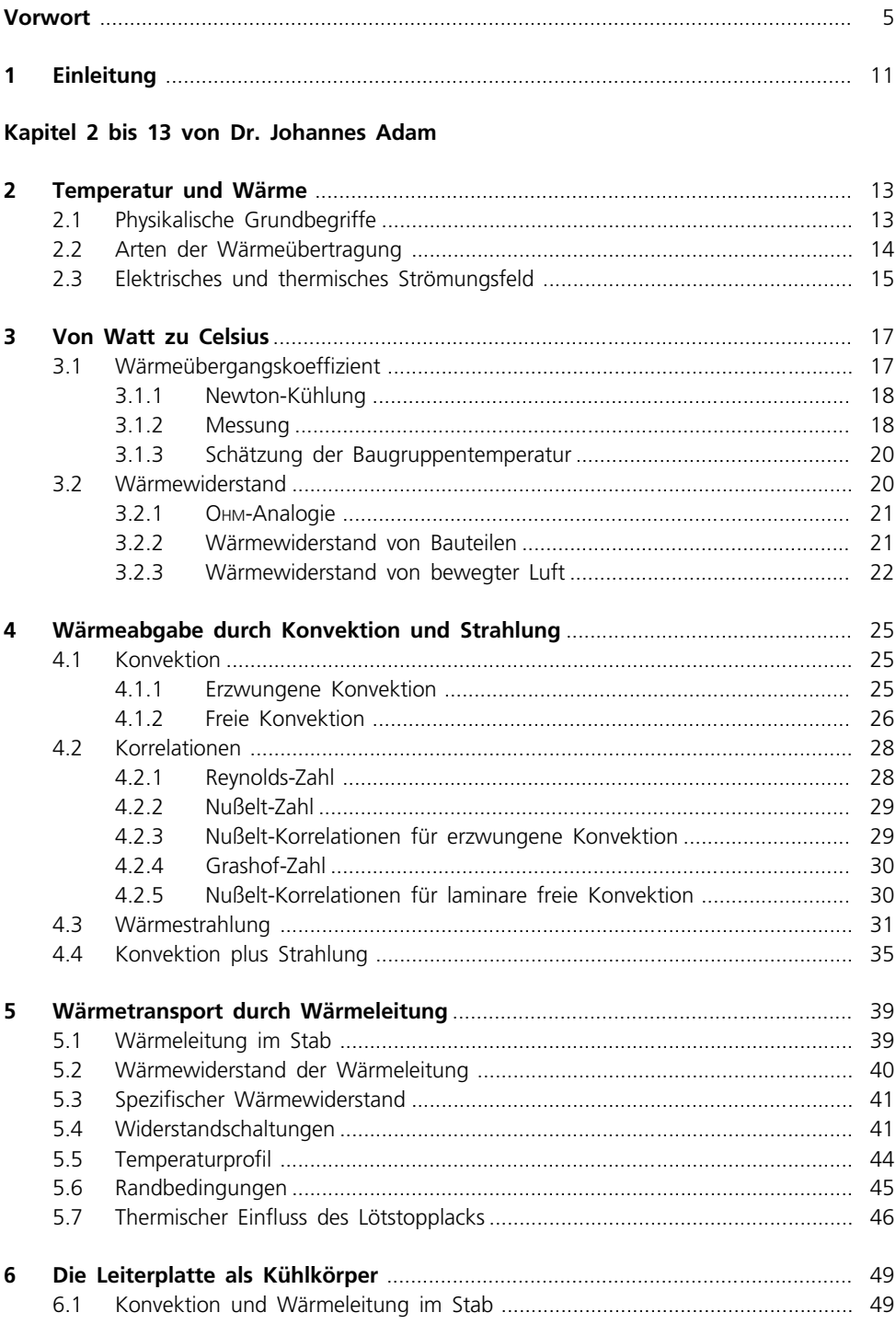

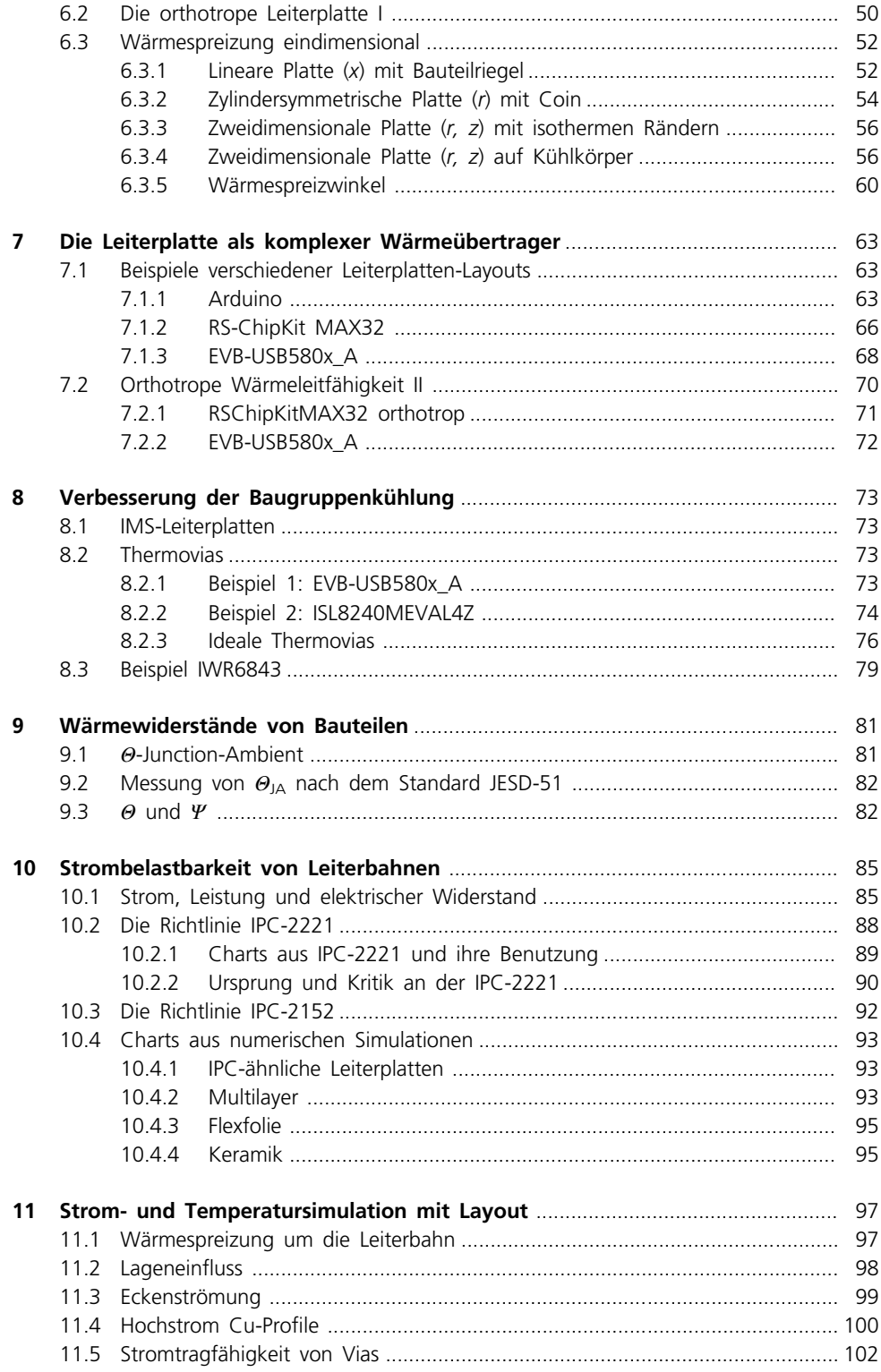

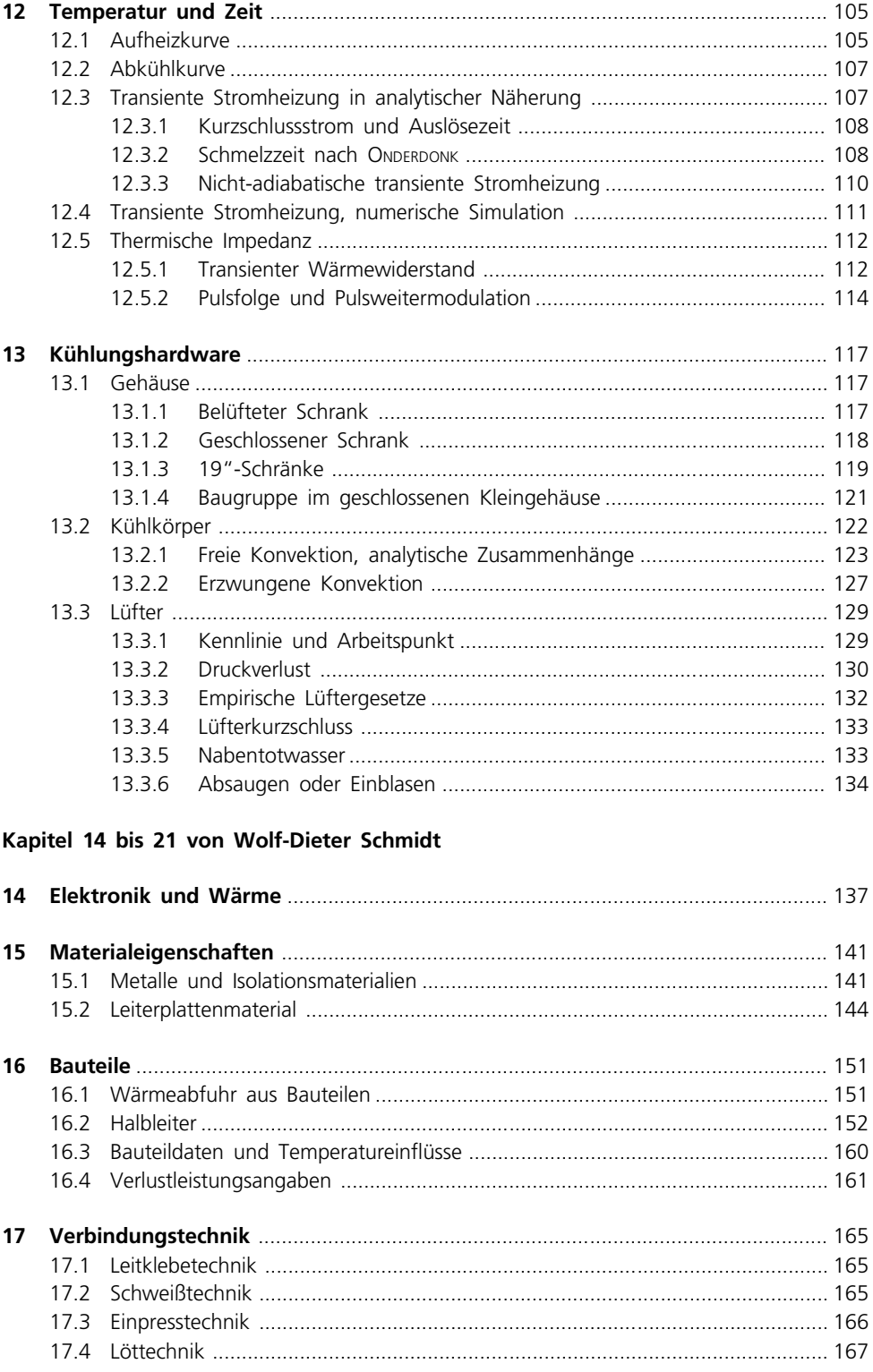

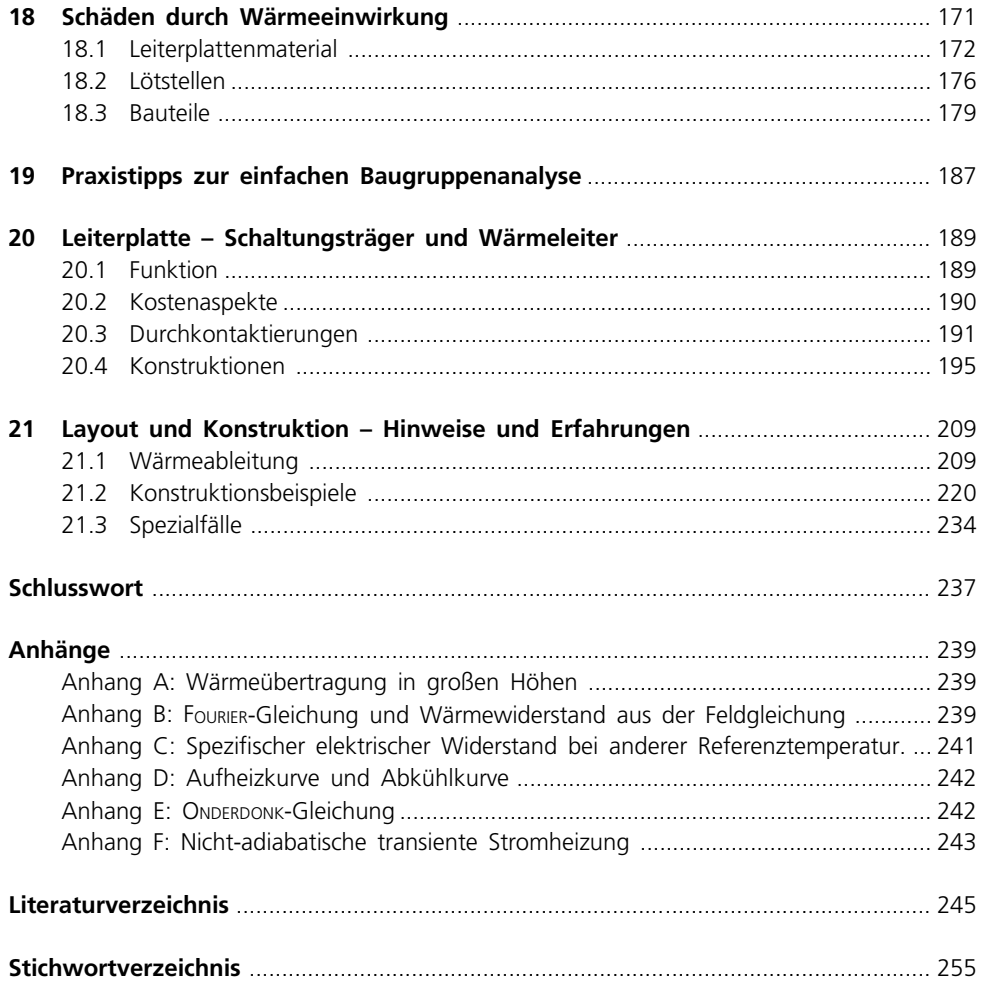

## 7 Die Leiterplatte als komplexer Wärmeübertrager

Auf eine komplizierte Geometrie wie die einer Leiterplatte können die Formeln aus Kap. 6 nur mit Bedacht angewendet werden. Schon das YAGEO-Board (Bild 21.6) ist «komplex». Was eine Baugruppe zu einer komplizierten Geometrie macht, sind die Schichtenfolge aus Kupferlagen und prepregs (der sog. «Stack-up»), das Muster der Kupferbahnen in den Lagen, auch «Artwork» oder Layout genannt, und die Anordnung der Bauteile. Dafür muss man die FOURIER-Feldgleichung mit Methoden der numerischen Mathematik lösen («Simulation»). Jede Simulation fußt zwar auf einer idealisierenden Näherung an die Wirklichkeit, aber einer mit sehr vielen Freiheitsgraden [6.8].

Dieses Kapitel enthält ausgewählte Simulationsbeispiele, die zeigen sollen, wie das Layout die Wärmespreizung und damit die Temperatur beeinflusst (s. a. Zitat aus [6.1] in Abschnitt 6.2). Die Wärmequellen sind idealisierte Quader, der Wert der Verlustleistung ist immer 1 W, der Wärmeübergangskoeffizient immer  $\alpha = 12 \text{ W/(m}^2\text{K)}$  und die Umgebungstemperatur immer 20 °C. Das erleichtert die Vergleichbarkeit der Ergebnisse.Die angegebenen Dicken der Lagen seien Endkupferdicken, die Dicken der prepregs werden im verpressten Zustand angegeben. Die Verluste auf allen anderen Bauteilen sind 0 W.

Mit der berechneten Bauteiltemperatur lässt sich ein Wärmewiderstand «Bauteil-Umgebung»  $R_{\text{th,B-U}} = \frac{T_{\text{Bauteil}} - T_{\text{U}}}{1 \text{ W}}$  unmittelbar ablesen. Dass dieser Wert von Leiterplatte zu Leiterplatte verschieden ist, zeigt, dass auch die  $R_{th,1-A}$  Angaben in Datenblättern nicht für eine individuelle Temperaturvorhersage tauglich sind (s.u. [9.2], [9.3]).

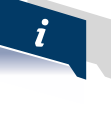

## 7.1 Beispiele verschiedener Leiterplatten-Layouts

#### 7.1.1 Arduino

ARDUINO ist eine Open-Source-Elektronikplattform, die auf einfach zu bedienender Hardware und Software basiert (Tabelle 7.1). Sie ist für jeden gedacht, der interaktive Projekte erstellt [7.1]. Das verwendete ARDUINO Board ist ein Standardbeispiel einer EAGLE Installation [7.2]. Es wird im Modell nur das mittige Bauteil IC3 mit 1 W belastet. Um das Bauteil herum gibt es auf Top eine fast sternförmige Anordnung der Leiterbahnen. Bezüglich der Bottomlage liegt es über einem Bündel von Leiterbahnen, umgeben von einem gefluteten Rest. Die Kühlung ist nicht besonders gut.

| Lagen       |                         | Je 35 um              |
|-------------|-------------------------|-----------------------|
| Größe       | $100$ mm $\times$ 53 mm | Bestückung einseitig  |
| Gesamtdicke | 1,6 mm                  | $IC3:16 \times 16$ mm |

Tabelle 7.1 Steckbrief des ARDUINO Boards

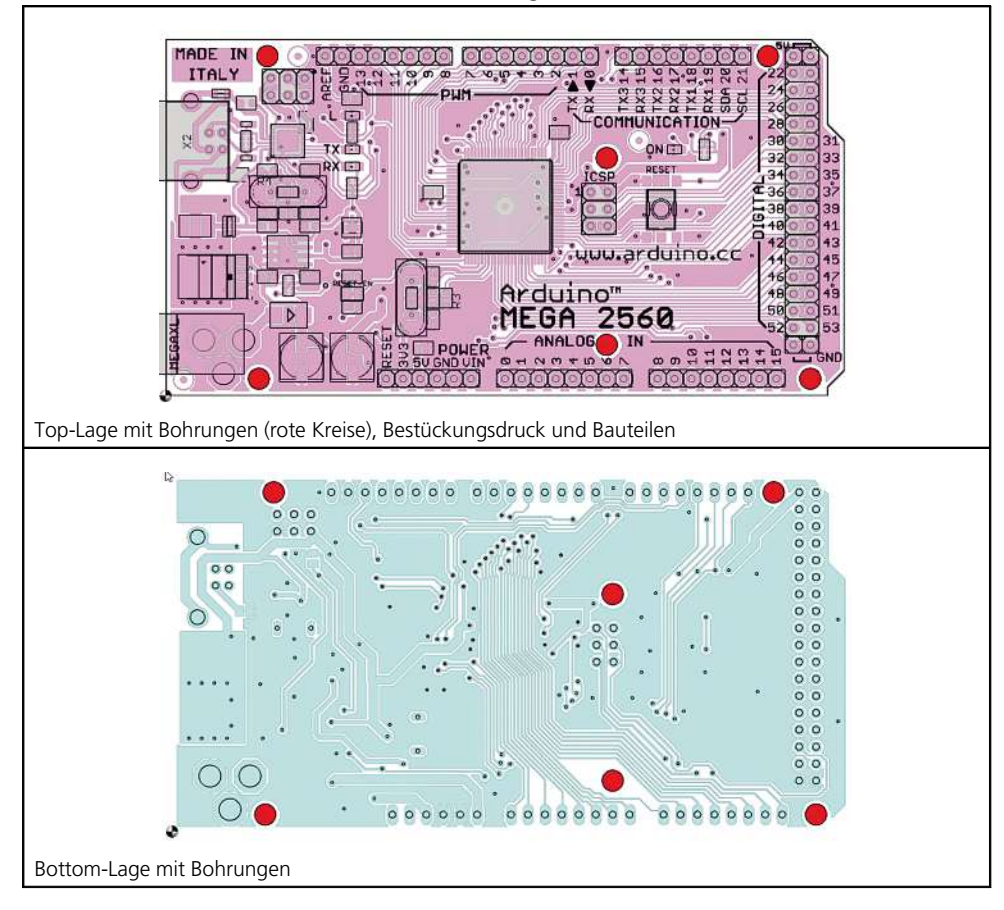

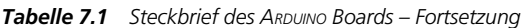

Die berechneten Thermogramme zeigt Tabelle 7.2. Die Form der Isothermen ist sehr unregelmäßig und die gelben und grünen Bereiche enden abrupt. Der Wärmespreizung gelingt es nicht, die Wärme über die gesamte Fläche zu verteilen.

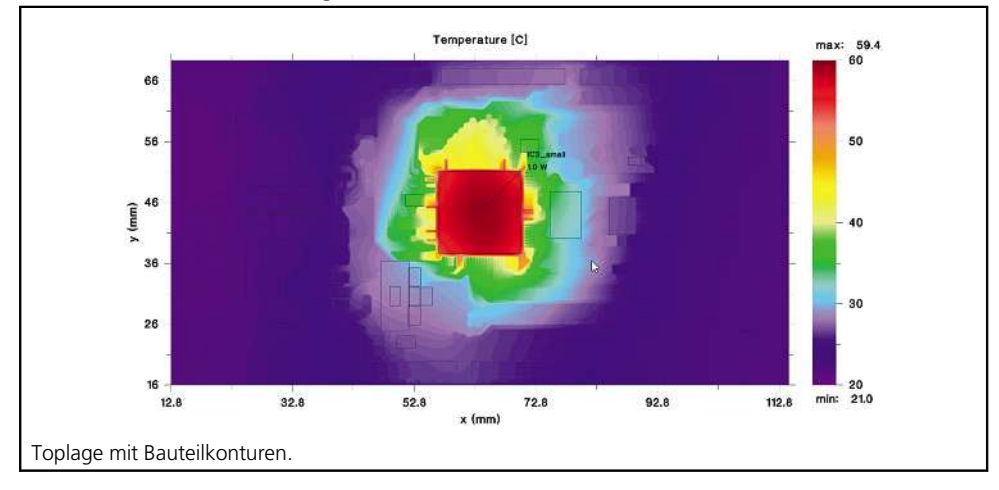

Tabelle 7.2 Berechnete Thermogramme für ARDUINO

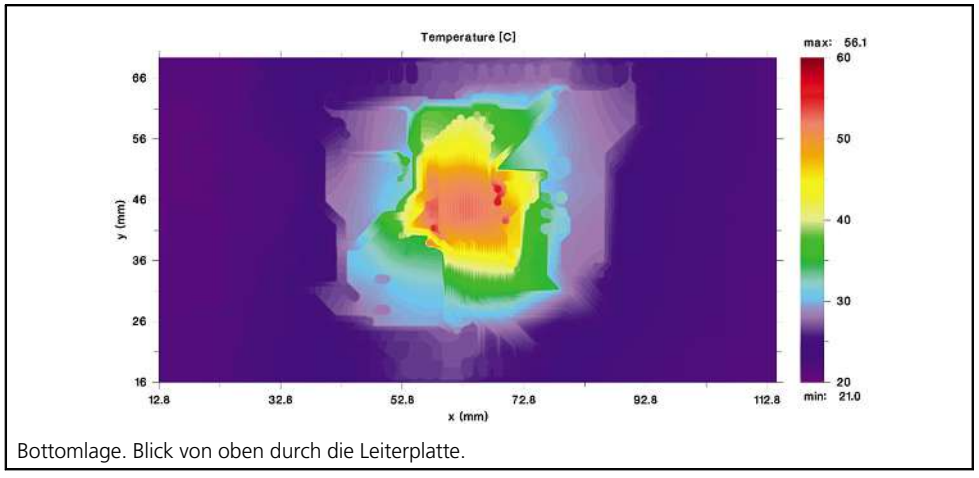

Tabelle 7.2 Berechnete Thermogramme für ARDUINO – Fortsetzung

Die Ursachen werden deutlich, wenn man zum Temperaturfeld das Layout einblendet (Tabelle 7.3): Die Wärmespreizung endet dort, wo die Lücken zwischen den Leiterbahnen eine FR4-Barriere für den Wärmefluss bilden. Das gilt nicht nur für die Toplage, sondern auch für die Bottomlage. Das Endresultat ist dann die Überlagerung der beiden Strukturen.

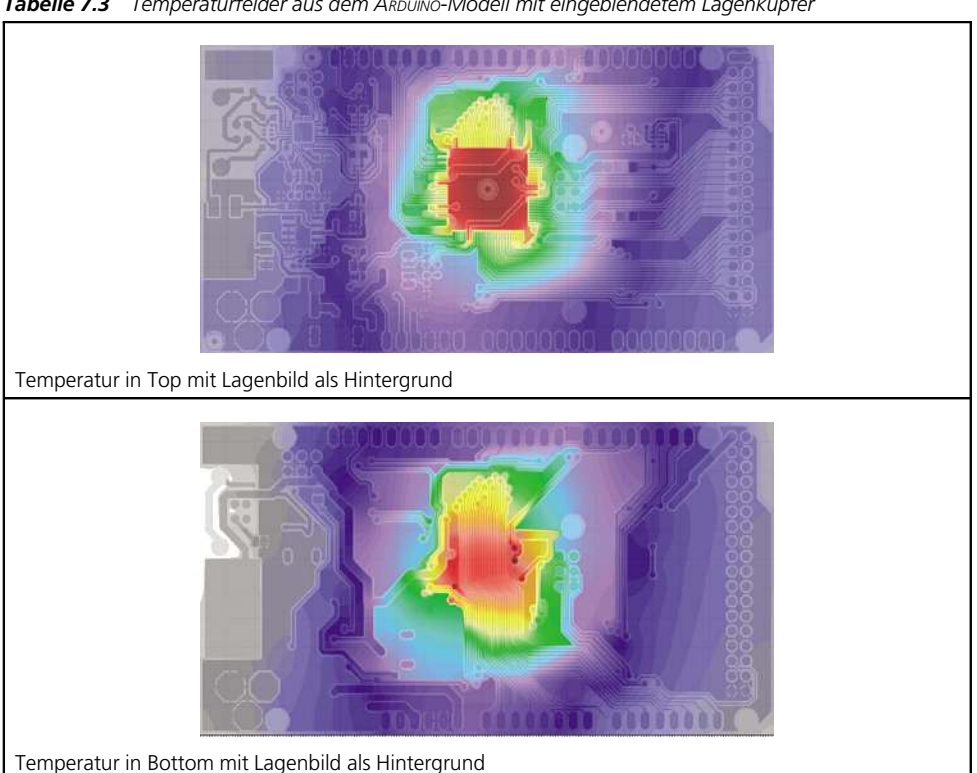

Tabelle 7.3 Temperaturfelder aus dem ARDUINO-Modell mit eingeblendetem Lagenkupfer

### 7.1.2 RS-ChipKit MAX32

Das Board CHIPKIT MAX32 von DIGILENT ist eine Prototyping-Plattform, die die Leistung des MICROCHIP® PIC32 Mikrocontrollers herausstellt (Tabelle 7.4). Hier wird eine ältere Version (2011) benutzt [7.3], aber es gibt auch eine aktualisierte. Das Board ist ein Standardbeispiel einer DESIGNSPARK PCB Installation [7.4]. Auf Top und Bottom liegen um den zentralen Mikrocontroller PIC32MX795F512L (¼ IC2) die Leiterbahnen wie ein Webmuster orthogonal übereinander. Die beiden Innenlagen sind massiv.

Die berechneten Thermogramme sind in Tabelle 7.5 zu sehen. Wegen den beiden massiven Innenlagen ähnelt ihre Form denen der kreisförmigen Isothermen aus der Theorie. Das Board ist genauso groß wie ARDUINO, und obwohl das Bauteil kleiner ist, ist hier die Temperatur um 20 K niedriger. Dasist die Wirkung der Wärmespreizung in den Innenlagen. Ohne die Innenlagen stiege rechnerisch die Temperatur dramatisch auf 80 °C.

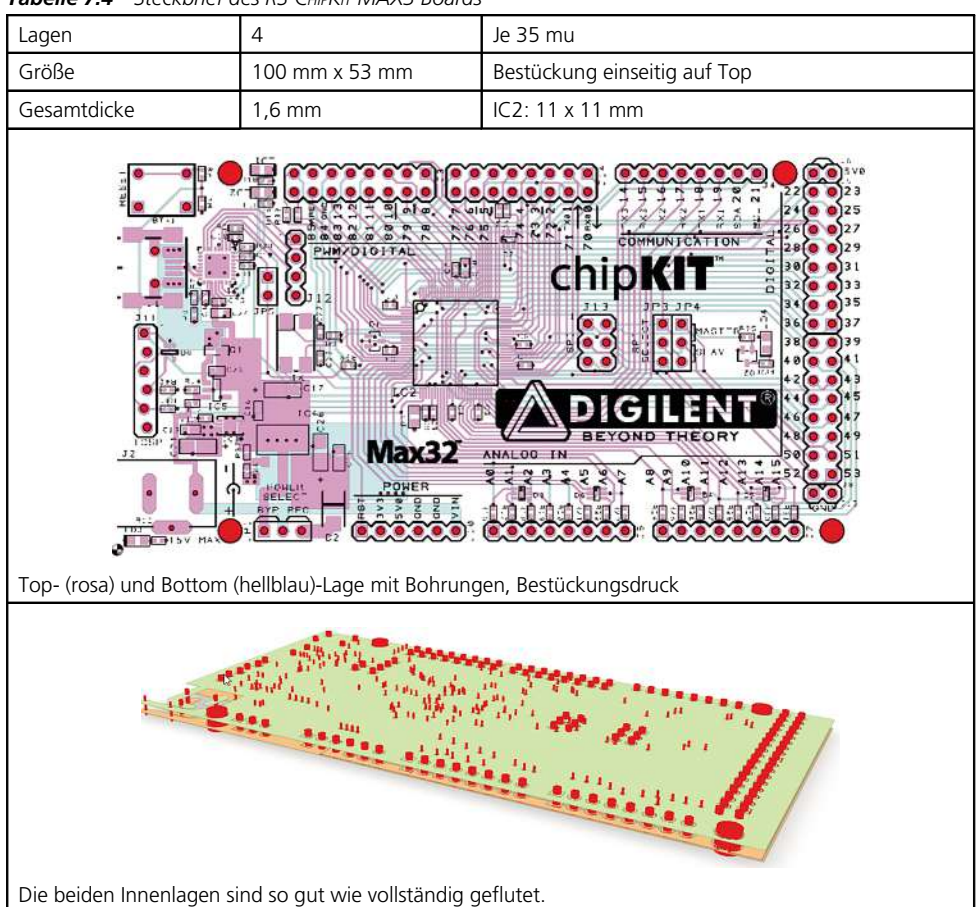

Tabelle 7.4 Steckbrief des RS-CHIPKIT MAX3 Boards

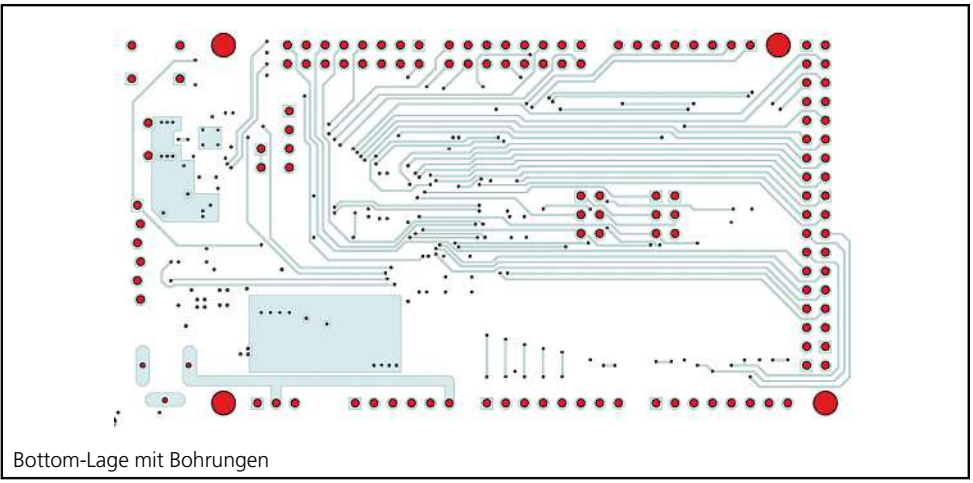

Tabelle 7.4 Steckbrief des RS-CHIPKIT MAX3 Boards - Fortsetzung

Tabelle 7.5 Berechnete Thermogramme aus dem RS-CHIPKIT Modell

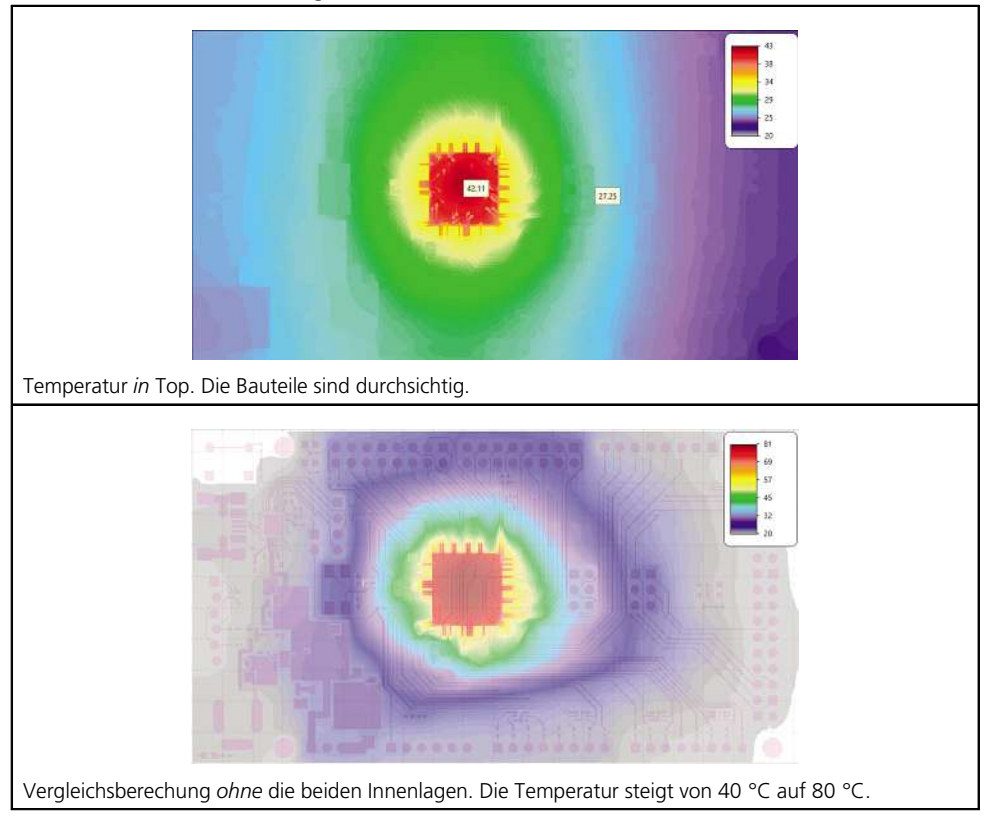

Betrachtet man dieses Board genauer, kann man die folgenden Überlegungen anstellen:

**n** Nach Tabelle 7.1 ist die in-plane Leitfähigkeit dieser Art Leiterplatte  $\lambda \approx 16$  W/(m·K). Daraus ergibt sich ein Wärmekreisradius (Gl. 6.8) von

$$
\delta \approx \sqrt{\frac{2 \cdot 12 \frac{W}{m^2 K}}{16 \frac{W}{mK} \cdot 0.0016 m}} \approx 30 \text{ mm}
$$

Das ist ungefähr der Abstand von der Bauteilmitte bis zum Ende der grünen Kontur im Top-Bild von Tabelle 7.5.

- Die Übertemperatur des simulierten Bauteils beträgt 42 °C bis 20 °C:
	- $\Delta T \approx 22$  K
	- Nach Bild 6.7 (blaue Kurve bei  $r \approx 5$  mm):  $\Delta T \approx 16$  K
- Die Ergebnisse von Gl. 6.9 mit  $r_0 = 5$  mm,  $\lambda = 16$  W/(m·K),  $\alpha = 12$  W/(m<sup>2</sup>K),  $D = 1,6$  mm sind für die Leiterplattendimensionen einmal über die Länge und einmal über die Breite:

$$
R = \frac{53 \text{ mm}}{2} = 26 \text{ mm:}
$$
\n
$$
\Delta T \approx 28 \text{ K}
$$
\n
$$
R = \frac{100 \text{ mm}}{2} = 50 \text{ mm:}
$$
\n
$$
\Delta T \approx 13 \text{ K}
$$

Diese Schätzungen passen im Rahmen der unterschiedlichen Ansätze größenordnungsmäßig zueinander.

### 7.1.3 EVB-USB580x\_A

Das EVB-USB5806 ist eine Demonstrations- und Evaluierungsplattform der MICROCHIP TECHNOLOGY INC. Sie stellt die notwendigen Anforderungen und Schnittstellenoptionen für die Evaluierung des USB5806-Bauteils bereit, eines 6-Port SS/HS USB Smart Hub auf einer 4-lagigen Leiterplatte [7.5] (Tabelle 7.6). Das Board ist eines der Standardbeispiele einer ALTIUM DESIGNER Installation [7.6]. Um den zentralen U1 (USB5807/06 im Gehäuse eines 100-pin QFN) gehen die Leiterbahnen radial nach außen. Unter U1 liegt ein Cu Pad, das zum internen Heat Slug passt. Das Bohrfeld hat nur Kontakt zu GND (s. a. Abschnitt 8.2.1). In den Lagen Internal2 und Bottom begrenzen Potenzialtrenner die Wärmespreizung um U1.

| Lagen       |                                        | $51/36/36/51 \rightarrow 4 \times 36$ |
|-------------|----------------------------------------|---------------------------------------|
| Größe       | 127 mm x 76 mm                         | Bestückung einseitig auf Top          |
| Gesamtdicke | $1.6$ mm                               |                                       |
| Wärmequelle | Heat slug<br>$6,8 \times 6,8$ mm $1 W$ | $U1:10 \times 10$ mm                  |

Tabelle 7.6 Steckbrief des Boards EVB-USB580x\_A

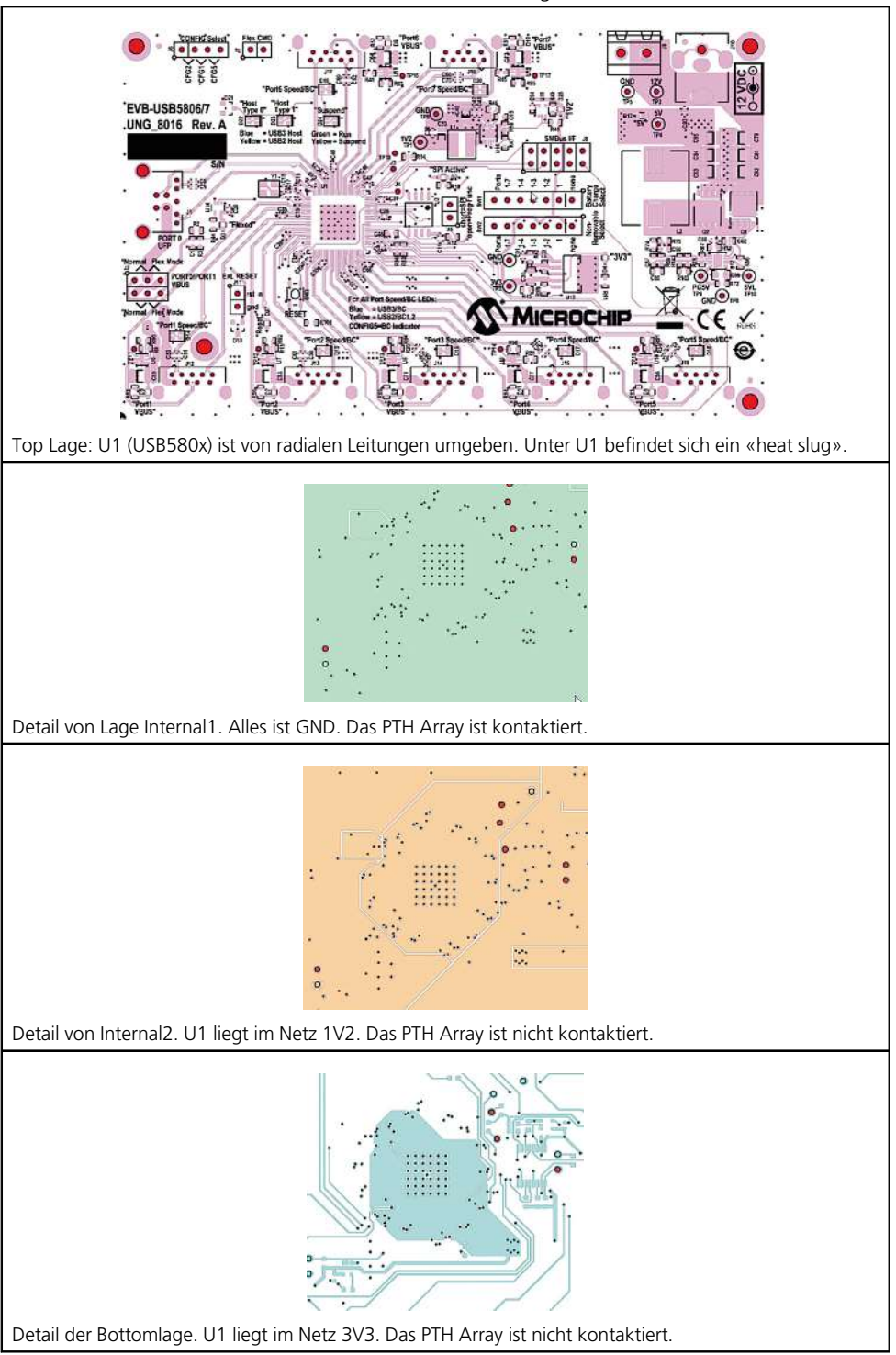

Tabelle 7.6 Steckbrief des Boards EVB-USB580x\_A - Fortsetzung

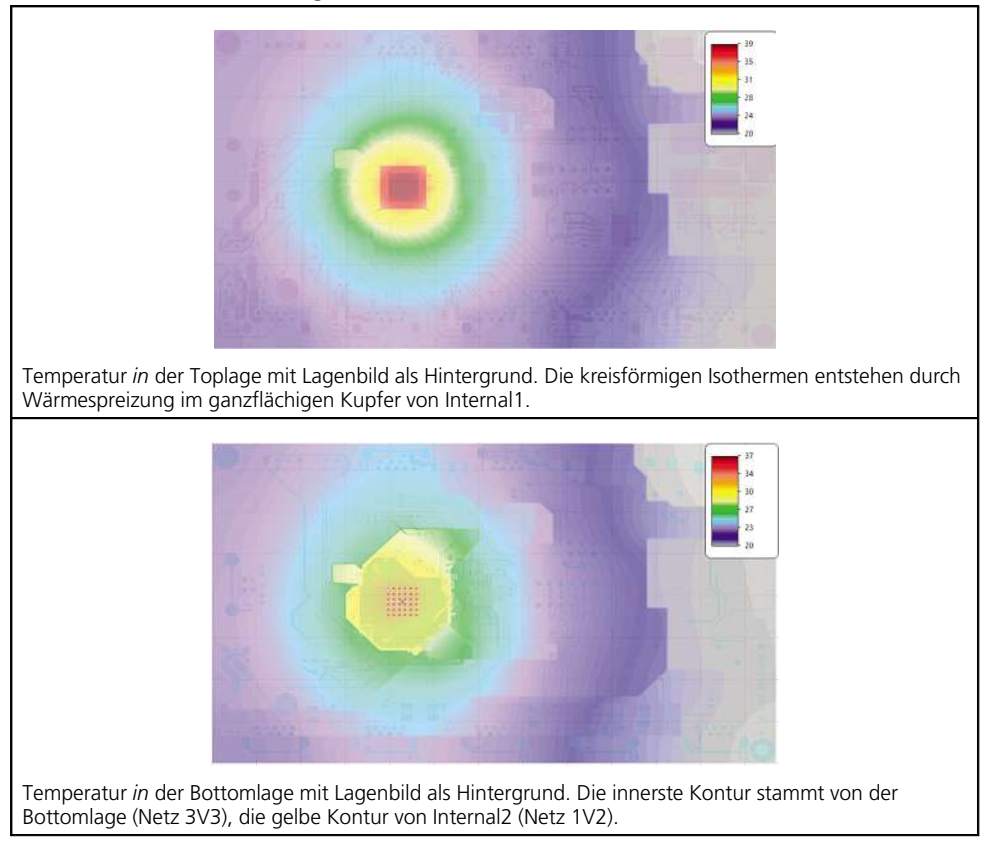

Tabelle 7.7 Berechnete Thermogramme aus dem EVB-USB580x A Modell

Das rechteckige Muster aus roten Punkten unter U1 im Thermogramm von Bottom sind die PTH-Bohrungen, die nur in Internal1 mit GND Kontakt haben. U1 kann also Wärme in GND abführen. Auf Internal2 und Bottom sind die Bohrungen isoliert und ohne Abfluss von Wärme. Letztlich haben die PTH auf Bottom fast die Temperatur des Bauteils, nicht weil sie Wärme gut abführen, sondern weil sie Wärme schlecht abführen. Mit einem numerischen Modell kann man gut testen, welchen quantitativen Einfluss die Vias haben (s. Abschnitt 8.2.1).

## 7.2 Orthotrope Wärmeleitfähigkeit II

Ob das Konzept der orthotropen Wärmeleitfähigkeit brauchbar ist, kann man ebenfalls durch Simulation quantifizieren. Zuerst muss man die orthotropen Werte eines realen Layouts bestimmen und dann anwenden.

1. Bestimmung der orthotropen Werte. Nach Gl. 5.2 ist die Wärmeleitfähigkeit eines isolierten Balkens

$$
\lambda = \frac{\dot{Q} \cdot \ell}{A \cdot \Delta T}
$$
 Gl. 7.1

## 21 Layout und Konstruktion – Hinweise und Erfahrungen

Wie schon an anderer Stelle erwähnt, sind alle Konstruktionen von Leiterplatten und LP-Baugruppen sowie die von Geräten individuelle kundenspezifische Lösungen. Daher ist es unmöglich, dafür Patentrezepte zu erstellen. Im Folgenden können nur allgemeine Hinweise und Anregungen für eigene Aufbauten gegeben werden.

### 21.1 Wärmeableitung

Bereits in Bild 16.1 wurde gezeigt, dass die Wärmeabfuhr aus SMDs hauptsächlich über die Leiterplatte erfolgt und dass dabei den Leiterzügen aus Kupfer eine wesentliche Bedeutung zukommt, was die in Bild 21.1 dargestellten Isothermen im Umfeld des aufgeheizten SMD-Chips bestätigen.

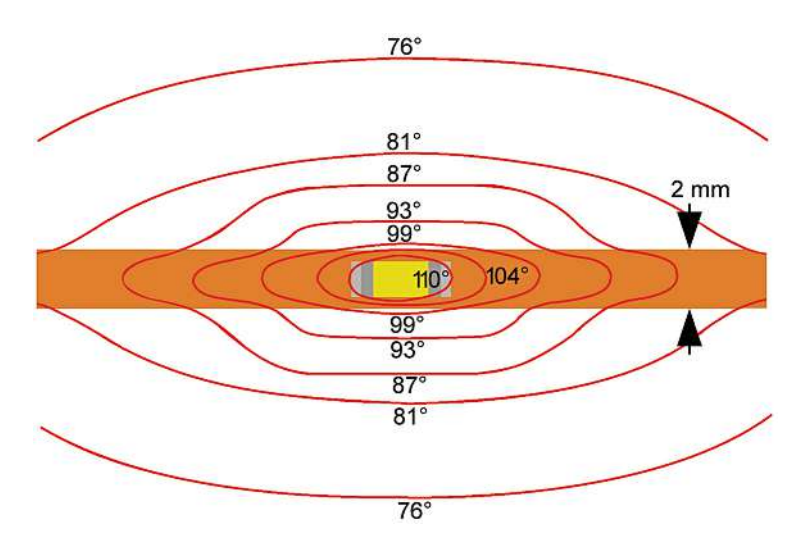

Bild 21.1 Isothermen der Wärmeabfuhr aus einem SMD-Chip (nach Vorlage aus [16.2])

Wie weitere Untersuchungen der Fa. Beyschlag ergeben haben, bewirkt schon eine unter dem Chip kreuzende Leitung eine verbesserte Wärmeabfuhr [16.2]. Eine solche Anordnung befindet sich am untersten Bauteil in Bild 21.2. Eine wesentlich bessere Kühlung wird durch Vergrößerung der Pads erreicht (Bild 21.2). Die Vergrößerung der Pad-Fläche ohne weitere Maßnahmen kann fatale Folgen haben: 2-polige Bauteile auf zu großen Pads neigen dazu sich zu drehen – je nach Pad- und Chip-Abmessungen sind bis ca. 70° möglich (Bild 21.4). Bei zu großen Winkeln wird das nicht von IPC-A-610 akzeptiert. Als Abhilfe kann das zu große Kupferpad so mit Lötstopplack abgedeckt werden, dass ein regelkonformes Lötpad frei bleibt.

Bild 21.1 zeigt die weit ausladenden Isothermen eines einzelnen Widerstandes. Es ist leicht nachvollziehbar, dass mehrere benachbarte Bauteile auf einer Leiterplatte, die sich in gleicher Weise aufheizen, deutlich höhere Temperaturen erzeugen als ein einzelner Chip, egal ob es sich um Widerstände oder Halbleiter handelt.

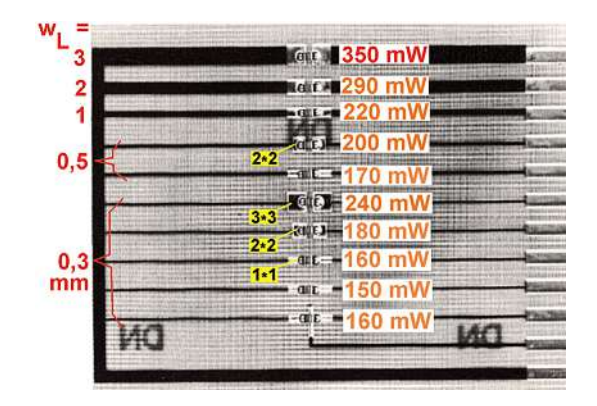

Bild 21.2 Abführbare Leistung in Abhängigkeit von der Leiterbreite bei einer Lötstellentemperatur von 110 °C. Bei der Messung wurde jeweils nur ein Bauteil mit der angegebenen Verlustleistung betrieben. Die Dicke der Cu-Schicht auf der einseitigen FR4-Platte beträgt 35 µm. Da die Untersuchungen noch zu Zeiten der Verwendung von Zinn-Blei-Loten erfolgten, lag der Referenzwert der Lötstellentemperatur nur bei 110 °C. (aus  $[16.2]$ .

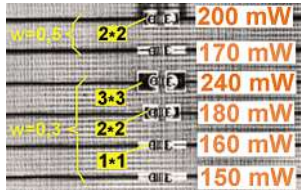

Bild 21.3 Ausschnitt aus Bild 21.2. Bei gleicher Breite der Leitungen, aber größeren Pads kann eine größere Verlustleistung abgeführt werden.

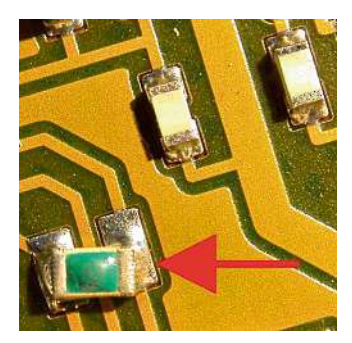

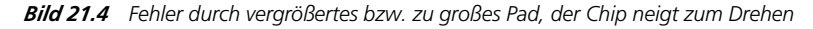

Von Yageo stammt das Nomogramm in Bild 21.5, mit dessen Hilfe die zulässige Bestückungsdichte in Abhängigkeit von der Umgebungstemperatur, der zulässigen Lötstellentemperatur und der Verlustleistung der Bauteile bestimmt werden kann. Zum Aufbau der verwendeten Leiterplatte liegen leider keine Angaben vor, sodass die aus dem Nomogramm abgelesenen Daten für die individuelle Baugruppe nur als Orientierungswerte angesehen werden können. Bild 21.6 zeigt zwei Bestück-Beispiele, die auf den Daten aus Bild 21.5 beruhen. Sie veranschaulichen die Konsequenzen aus den abgelesenen Daten.

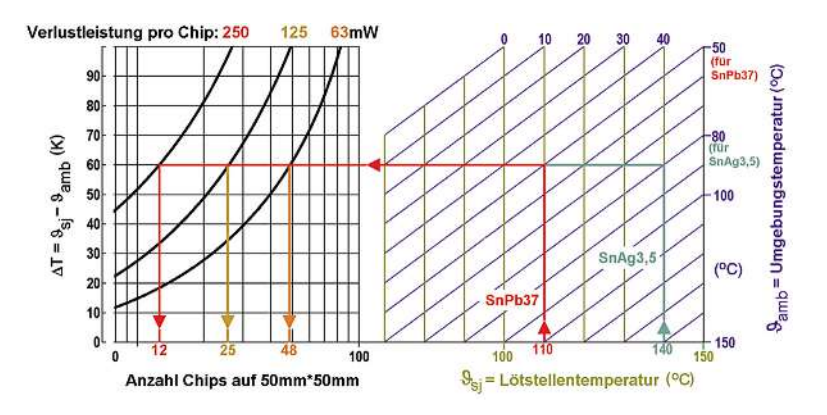

Bild 21.5 Nomogramm zur Bestimmung der maximalen Bauteile-Dichte (Grafik nach [21.1])

Die Pfeile in Bild 21.5 geben den Ableseweg an: Von der vorgegebenen Lötstellentemperatur (grüne Parameterlinien) zum Schnittpunkt mit der gegebenen Umgebungstemperatur (blaue Parameterlinien) zur Verlustleistungskurve.

Die roten Linien verdeutlichen das folgende Ablese-Beispiel: Für Chips bei 110°C Lötstellen, 50 °C Umgebungstemperatur und bei 250 mW Verlustleistung ergeben sich 12 Chips auf 25 cm<sup>2</sup>. Bei 125 mW können 25 (rote und orange Linie) und bei 63 mW 48 (rote und braune Linie) auf der gleichen Fläche platziert werden. Sind 140 °C Lötstellentemperatur zulässig, dann darf für die gleiche Anzahl Bauteile die Umgebungstemperatur 80 °C betragen (Start mit violetter Linie).

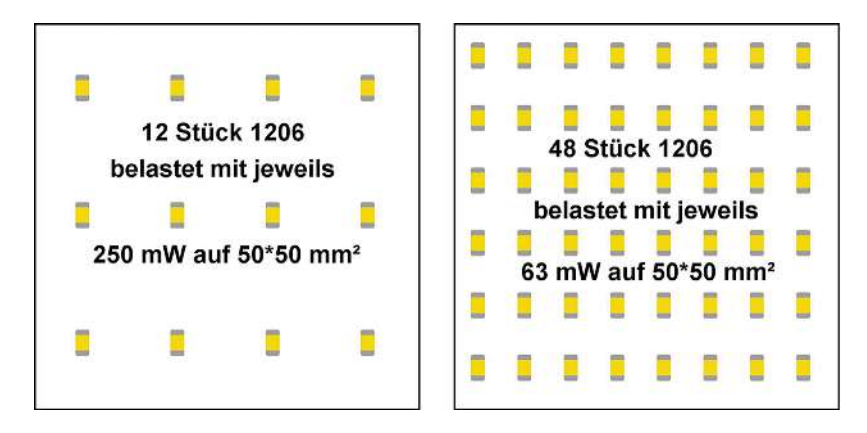

Bild 21.6 Anwendung der Nomogramm-Werte aus Bild 21.5. Bestückungsbeispiele für Chips (gezeichnete Baugröße 1206) mit jeweils 63 bzw. 250 mW Verlustleistung, 110 °C Lötstellen- und 50 °C Umgebungstemperatur. Die gleichen Grafiken gelten auch für die Kombination mit 140 °C Lötstellen- und 80 °C Umgebungstemperatur

In Unterlagen der Fa. Freescale werden die verschiedenen zu erwartenden thermischen Widerstände für die Montage eines QFNL-Kunststoff-Gehäuses auf verschiedenen Leiterplatten angegeben [21.2]. In der Legende zu Bild 21.7 sind Werte für die einzelnen Wärmeleitungswege angegeben. Beachtenswert ist, dass der Wärmewiderstand zur Oberfläche des Plastik-Gehäuses recht hoch ist, dass also auf diesem Wege keine sinnvolle Kühlung erzielt werden kann. Die Bilder 21.8 bis 21.10 machen Angaben zu zwei Leiterplattentypen und zusätzlicher Zwangsbelüftung. Hier zeigt sich, dass die Kühlung über einen Multilayer (mit möglichst vielen Kupferlagen) die größte Wirkung hat.

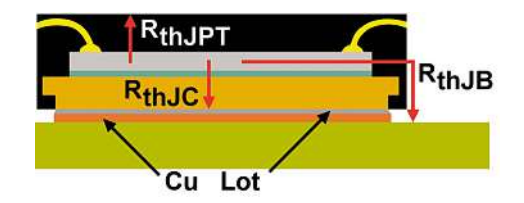

Bild 21.7 QFN-Gehäuse, betrachtet unter dem Aspekt Wärmewiderstände. Es ist  $R_{th/C} = 0.8$  K/W,  $R_{thJPT} = 14,4$  K/W,  $R_{thJB} = 7$  K/W.

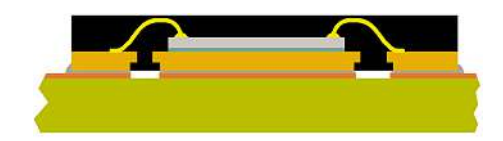

**Bild 21.8** QFN-Gehäuse auf einlagiger Leiterplatte,  $R_{thJA} = 74$  K/W

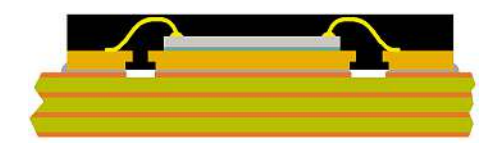

**Bild 21.9** QFN-Gehäuse auf 4-Lagen-Multilayer,  $R_{thJA} = 28$  K/W

![](_page_15_Picture_7.jpeg)

Bild 21.10 QFN-Gehäuse auf 4-Lagen-Multilayer mit Luftstrom:  $R_{thJA} = 23$  K/W

![](_page_15_Picture_9.jpeg)

Bild 21.11 Kühlflächen für Transistoren im SOT-223-Gehäuse, Philips- bzw. NXP-Vorschläge auf eine Industrie-Leiterplatten-Baugruppe projiziert. Die dafür angegebenen Verlustleistungen betragen 850 mW (blau schraffiert, 150 K/W) bzw. 1,25 W (gelb schraffiert, 100 K/W)

Manche Bauteilhersteller veröffentlichen Vorschläge zur Kühlung der Halbleiter über die Leiterplatte (Bild 21.11). Allerdings ist es bei dicht bestückten Leiterplatten-Baugruppen illusorisch, derart große Flächen für die Kühlung freizuhalten. Weniger platzbedürftig, aber dafür mit günstigerem Kühlungsverhalten sind SMD-Kühlkörper (Bild 21.12). Es gibt verschiedene Abmessungen, je nach Kühlbedarf und Abmessungen des zu kühlenden Bauteils (Transistor, IC etc.). Das für den Transistorflansch oder die Kühlfläche des IC vorhandene Kupferpad muss so vergrößert werden, dass auch der Kühlkörper darauf verlötet und dadurch thermisch angeschlossen werden kann (Bild 21.13). Die SMD-Kühlkörper sind aus Kupfer mit lötfähiger Oberfläche und werden gegurtet zum maschinellen Bestücken geliefert. Zum Bestimmen des effektiven Wärmewiderstandes muss man zusätzlich zum angegebenen Wert noch den layoutabhängigen Beitrag des Wegs zwischen Bauteil und Montageposition des Kühlkörpers sowie zur Einbauumgebung berücksichtigen. Aufgrund der Größe und Höhe sind diese Bauteile ohne zusätzliche Befestigungsmaßnahmen nicht rüttelfest.

![](_page_16_Figure_2.jpeg)

Bild 21.12 Beispiele von SMD-Kühlkörpern – Katalogangaben (www.fischerelektronik.de)

![](_page_16_Picture_4.jpeg)

Bild 21.13 SMD-Kühlkörper mit zu kühlendem Transistor auf gemeinsamer Kupferfläche.

#### Tipp zu Katalog-Angaben für Kühlkörper:

Für alle als Katalog-Ware vertriebenen Kühlkörper geben die Hersteller Werte für den Wärmewiderstand. Die Randbedingungen und der Messaufbau werden in aller Regel nicht angegeben. Man kann aber davon ausgehen, dass so gemessen wird, dass möglichst niedrige Wärmewiderstände erreicht werden. Das bedeutet, dass bei jeder Anwendung der von der Umgebung und der Einbauposition abhängige effektive Wärmewiderstand ermittelt bzw. die Wirksamkeit der Kühlung überprüft werden muss.

![](_page_16_Picture_8.jpeg)

Bisweilen findet man Vorschläge, die Kühlung von Leistungsbauteilen im DPAK- oder D<sup>2</sup>PAK-Gehäuse über eine thermisch wirksame Brücke vom Kunststoffgehäuse (Polyamid) zu einem metallischen Deckel zu verbessern (Bild 21.14). Dabei ist der Wärmewiderstand zwischen Halbleiter und Flansch rund zwei Zehnerpotenzen niedriger als der zwischen Halbleiter und Oberfläche des Kunststoffgehäuses. Vermutlich verleitet das Ergebnis einer «Temperaturmessung» mit der Fingerspitze dazu. Der Finger hat selbst einen relativ hohen Wärmewiderstand und trägt dadurch wenig zur Wärmeabfuhr bei. Daher ergibt sich an der Schnittstelle Bauteil-Finger eine hohe Temperatur. Wird dagegen ein guter Wärmeübergang z. B. zu einem Gehäuse-Teil realisiert, so fällt die Temperatur an der Oberfläche des Kunststoffgehäuses stark ab, so dass bedingt durch den hohen inneren Wärmewiderstand kaum Wärmeenergie abfließt.

![](_page_17_Figure_2.jpeg)

Bild 21.14 Schnitt durch D<sup>2</sup>PAK-Gehäuse und Abschätzung der interessanten thermischen Widerstände

Bei bedrahteten Bauteilen spielt die Leiterplatte beim Thema Kühlung nur eine untergeordnete Rolle. Wenn bei diesen Bauteilen die Erwärmung durch die Verlustleistung unzulässig ansteigt, muss das Bauteil an einem Kühlkörper oder an einem Gehäuse so befestigt werden, dass darüber ausreichend Wärme abgeführt werden kann (vgl. Bilder 18.16 und 21.20). Das soll an einem einfachen Model betrachtet werden: Transistor mit Isolierscheibe (z. B. «SIL-Pad») auf Fingerkühlkörper (Bild 21.15).

![](_page_17_Figure_5.jpeg)

Bild 21.15 Transistor im TO-220-Gehäuse

Der weiche Silikon-Gummi dient nicht nur der elektrischen Isolierung, sondern gleicht Unebenheiten und bedingt auch Oberflächenrauigkeit aus. Das verringert die «Luftzwischenlagen» und verbessert dadurch den Wärmeübergang. Der Einfluss der unvermeidbaren Oberflächenrauigkeit kann aber nicht ganz beseitigt werden. Die Rautiefe einer Oberfläche wird als arithmetischer Mittelwert vieler Messwerte  $Z_1 \ldots Z_n$  bestimmt, die entlang je einer Messstrecke gemessen wurden (Bild 21.16). Für verschiedene Bearbeitungsverfahren gibt es Erfahrungswerte der zu erwartenden Werte:

Druckguss: 10 … 100 µm fräsen: 10 … 63 µm schleifen: 1 … 6 µm

![](_page_18_Figure_2.jpeg)

**Bild 21.16** Beispiel eines Rautiefe-Messprotokolls

![](_page_18_Picture_4.jpeg)

Bild 21.17 Schnitt durch zwei aufeinander gesetzte raue Oberflächen

Legt man z. B. einen Transistor-Kühlflansch mit einer Oberfläche wie in Bild 21.16 dargestellt auf einen Kühlkörper vergleichbarer Rauigkeit und betrachtet eine Schnittebene orthogonal zu den rauen Oberflächen, so ergibt sich ein Gebilde wie in Bild 21.17 dargestellt. Die gelben Flächen symbolisieren die Luftspalte zwischen der grauen und der schwarzen Oberfläche. In der Realität hat man dreidimensionale Gebilde und stülpt ein «Gebirge» kopfüber auf ein anderes.

![](_page_18_Figure_7.jpeg)

Bild 21.18 Fingerkühlkörper mit einem Wärmewiderstand von 16 K/W (links) bzw. 12 K/W (rechts) laut Datenblatt (www.fischerelektronik.de)

Im Beispiel in Bild 21.19 ergibt sich ein Temperaturgefälle wie am Thermometer dargestellt. Es ist leicht zu erkennen, dass aus Sicht der Wärmeabfuhr der Übergang Kühlkörper–Luft (Wärmewiderstand  $R_{thka}$ ) die Schwachstelle darstellt und der Wärmewiderstand von 0,3 K/W des Silikon-Pads nur einen vergleichsweise geringen Einfluss hat. Eine weitere, wenn auch geringe Senkung des Wärmewiderstands zwischen Bauteilflansch und Kühlkörper kann durch zusätzlichen Einsatz von Wärmeleitpaste erreicht werden.

![](_page_19_Figure_1.jpeg)

Bild 21.19 Temperaturgefälle im Aufbau nach Bild 21.15, bei dem der Transistor Wärme (5 W) über den Kühlkörper an die Umgebungsluft abgibt. Die zu berücksichtigenden Wärmewiderstände sind:  $R_{thic}$ : zwischen aktiver Chip-Zone und Kühlflansch R<sub>thck</sub>: zwischen Kühlflansch und Kühlkörper

Rthka: zwischen Kühlkörper und Umgebungsluft.

#) angegebener Wert bei Anpressen mit 7 N, verringert sich auf 0,1 K/W bei 14N Druck, die indizierten Temperaturen sind dann ein Grad niedriger

Bei den häufig eingesetzten Kühlkörpern aus Strangpressprofilen spielt nicht nur die Höhe oder die Anzahl der Fins(Rippen) eine Rolle, wie am Beispiel zweier recht ähnlich aussehender Profile zu erkennen ist (Bilder 21.20 und 21.21). Der Vorteil von Profil «blau» ist der größere Querschnitt im unteren Bereich, der für eine bessere Wärmeverteilung über die Länge des Profils sorgt. Aus dem Diagramm in Bild 20.21 ist auch zu ersehen, dass es wenig sinnvoll ist, solche Kühlkörper für einzelne Bauteile allzu lang zu machen, da die Kurve mit zunehmender Länge asymptotisch gegen einen Grenzwert strebt.

![](_page_19_Picture_6.jpeg)

Bild 21.20 Vergleich zweier Kühlkörper aus Strangpressprofilen: Profil «blau» links und «rot» rechts. Die Bilder stammen aus dem Herstellerkatalog, d.h. die dargestellten Halbleiter sind nur symbolisch. Der Messaufbau ist für beide gleich. (www.fischerelektronik.de)

Während an Kühlkörpern ähnlich den in Bild 21.18 gezeigten in jeder Lage eine ausreichende Luftströmung stattfinden kann und daher der Wärmewiderstand weitgehend lageunabhängig ist, müssen Kühlkörper wie in Bild 21.20 so eingebaut werden, dass die Finssenkrechtstehen, um den angegebenen Wärmewiderstand zu erreichen.

Es ist aber auch eine beliebige Einbaulage möglich, wenn eine adäquate Zwangsbelüftung stattfindet.